## **Wykorzystanie e-doświadczeń w chmurze obliczeniowej**

## **Wprowadzenie**

Politechnika Gdańska realizuje projekt "e-Doświadczenia w fizyce". Jest to innowacyjny projekt współfinansowany przez Unię Europejską w ramach Europejskiego Funduszu Społecznego, którego produktem jest zestaw programów komputerowych – wirtualnych zestawów doświadczeń fizycznych, tzw. e-doświadczeń. Innowacyjność rozwiązania wyraża się w założeniach aplikacji, które nie są prostymi symulacjami zjawisk fizycznych, lecz w jak najwierniejszy sposób starają się naśladować rzeczywiste doświadczenia, realizując m.in. schemat "zaprojektuj, zbuduj, przeprowadź doświadczenie, przeanalizuj i przedstaw wyniki", gdzie uczenie się na błędach jest bardzo istotnym elementem dydaktycznym. Daje to bowiem szansę na swobodne eksperymentowanie, uczniowie mają możliwość przeprowadzania doświadczeń fizycznych, na których przeprowadzenie z wielu powodów (np. brak odpowiedniego sprzętu lub czasu na przygotowywanie realnych zestawów doświadczalnych) nie ma czasu w czasie zbyt krótkich lekcji/ćwiczeń. Dodatkowo, e-doświadczenie można wykonać w domu, w celu powtórzenia wiadomości, bądź poznania i zrozumienia nowych zjawisk fizycznych.

Aplikacje o których mowa, oprócz możliwości budowania zestawów doświadczalnych, pozwalają na dokonanie pomiaru (za pomocą stopera), zapisanie wyników pomiaru w tabeli oraz sporządzenie wykresu na podstawie zebranych w tej tabeli danych. Pozwala to na kompleksowe podejście do rozwiązania problemu. Użytkownik uczy się wykorzystywać różnych narzędzi matematyczno-informatycznych w celu analizy i opisu zagadnienia, które zostało przed nim postawione.

Wszystkie e-doświadczenia wykonane są w technologii Adobe Air, z użyciem renderowanej, często trójwymiarowej grafiki tak, aby jak najwierniej odzwierciedlić rzeczywistość. Wygląd wybranych e-doświadczeń przedstawiono na poniższym rysunku:

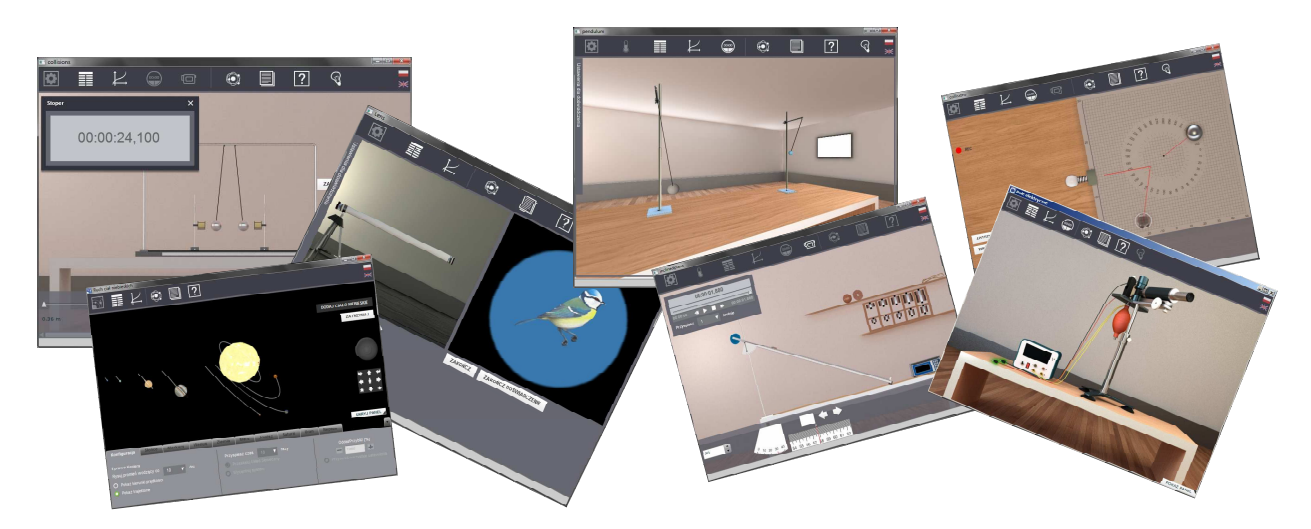

W chwili obecnej gotowych są już wszystkie 23 e-doświadczenia, całkowicie niezależne od platformy sprzętowej i programowej. Aplikacje są udostępniane za darmo na stronie projektu: http://e-doswiadczenia.mif.pg.gda.pl/.

## **Dlaczego e-doświadczenia na maszynie wirtualnej?**

Użycie trójwymiarowej grafiki, "zasobożernej" technologii Adobe Air oraz - co najważniejsze – prowadzenie obliczeń w czasie rzeczywistym – powoduje, że edoświadczenia mają dość znaczne wymagania sprzętowe. Po prostu – na słabszym sprzęcie możemy nie uzyskać tak dobrych efektów wizualnych jak było to zamierzone przez autorów projektu – np. animacja może "klatkować", reakcja aplikacji na działania użytkownika może być zbyt powolna itp. Sytuacja taka może się również pojawić w doświadczeniu dwuwymiarowym, jeśli uruchomione zostaną wszystkie dostępne opcje danego edoświadczenia, np. dokonywanie pomiaru za pomocą stopera przy jednoczesnym sczytywaniu tych danych do tabeli i rysowaniu wykresu w czasie rzeczywistym.

W takich sytuacjach bardzo pomocna byłaby możliwość udostępnienia e-doświadczeń w ramach usług kampusowych (czyli w chmurze obliczeniowej). Pozwoliłoby to na pełne wykorzystanie funkcjonalności zaimplementowanej w e-doświadczeniach, bez obawy, że moc komputera użytkownika okaże się zbyt słaba, a jednocześnie na optymalne wykorzystanie infrastruktury wirtualnej.

Udostępnienie e-doświadczeń może być zrealizowane w formie udostępnienia ich jako samodzielnych, osobnych aplikacji, które byłyby zainstalowane na serwerach usługi kampusowej. Byłyby to (docelowo) 23 aplikacje: *Ława optyczna, Wahadło matematyczne, Równia pochyła, Zderzenia sprężyste i niesprężyste, Bryła sztywna, Rzuty, Ruch ciał niebieskich, Mechanika cieczy, Eksperymenty myślowe Alberta Einsteina, Właściwości gazów, Kalorymetria, Drgania mechaniczne, Laboratorium dźwięku, Pole elektryczne, Kondensatory, Obwody prądu stałego, Pole magnetyczne, Cewki i indukcja, Układy RLC, Optyka geometryczna, Interferencja i dyfrakcja światła, Korpuskularna natura światła i materii, Fizyka atomowa i jądrowa.* Każdy użytkownik mógłby uruchamiać je zupełnie niezależnie – i np. przeprowadzić wirtualne doświadczenie Millikana, pobawić się ławą optyczną, przeprowadzić doświadczenia z promieniotwórczości czy też uruchomić wahadło matematyczne w przyspieszającym pociągu poruszającym się na Marsie…

Alternatywą byłoby zainstalowanie wszystkich 23 e-doświadczeń na dedykowanym koncie na maszynie wirtualnej, tak, żeby każdy kto chce skorzystać z aplikacji mógł się zalogować na tym koncie i korzystać z dowolonie wybranego doświadczenia w czasie zajęć lub w domu. To rozwiązanie mogłoby sprzyjać zbieraniu informacji o wykonywanych eksperymentach i postępach użytkownika..

## **Wirtualne laboratorium – zdalne wykorzystywanie zaawansowanej infrastruktury serwerowej podczas prowadzenia zajęć z młodzieżą szkolną**

Zainstalowane aplikacje mogłyby być również uruchamiane przez nauczyciela/wykładowcę podczas zajęć/ćwiczeń jako demonstracja danego zjawiska fizycznego dla uczniów/studentów, bądź wykonywane samodzielnie przez uczniów po ówczesnym zalogowaniu się na indywidualnym profilu w czasie grupowych ćwiczeń/zajęć praktycznych w laboratorium komputerowym. Mogłyby też być wykorzystywane w domu jako praca domowa, przygotowanie do lekcji, sprawdzianu, egzaminu itd.

Być może w przyszłości możliwe będzie uruchomienie funkcjonalności, która pozwoliłaby nauczycielowi śledzić postępy uczniów ('w jednym miejscu' bez konieczności używania 'zewnętrznych' czy 'tradycyjnych' narzędzi), czy to w ramach zajęć praktycznych/ćwiczeń czy wykonywanej pracy domowej. Sprzyjałoby to indywidualnemu podejściu do ucznia/studenta, które jak wiadomo jest wysoce skuteczne i pożądane. Taka informacja byłaby też pomocna przy określeniu, która z części przerobionego materiału została już opanowana w stopniu zadawalającym, a która wymaga jeszcze powtórzenia.